# Teknisk dokumentation för Illumina Proactive

Fördelarna med Illumina Proactive samt anvisningar för hur man implementerar prestandaövervakning med sekvenseringsinstrument från Illumina.

# Innehållsförteckning

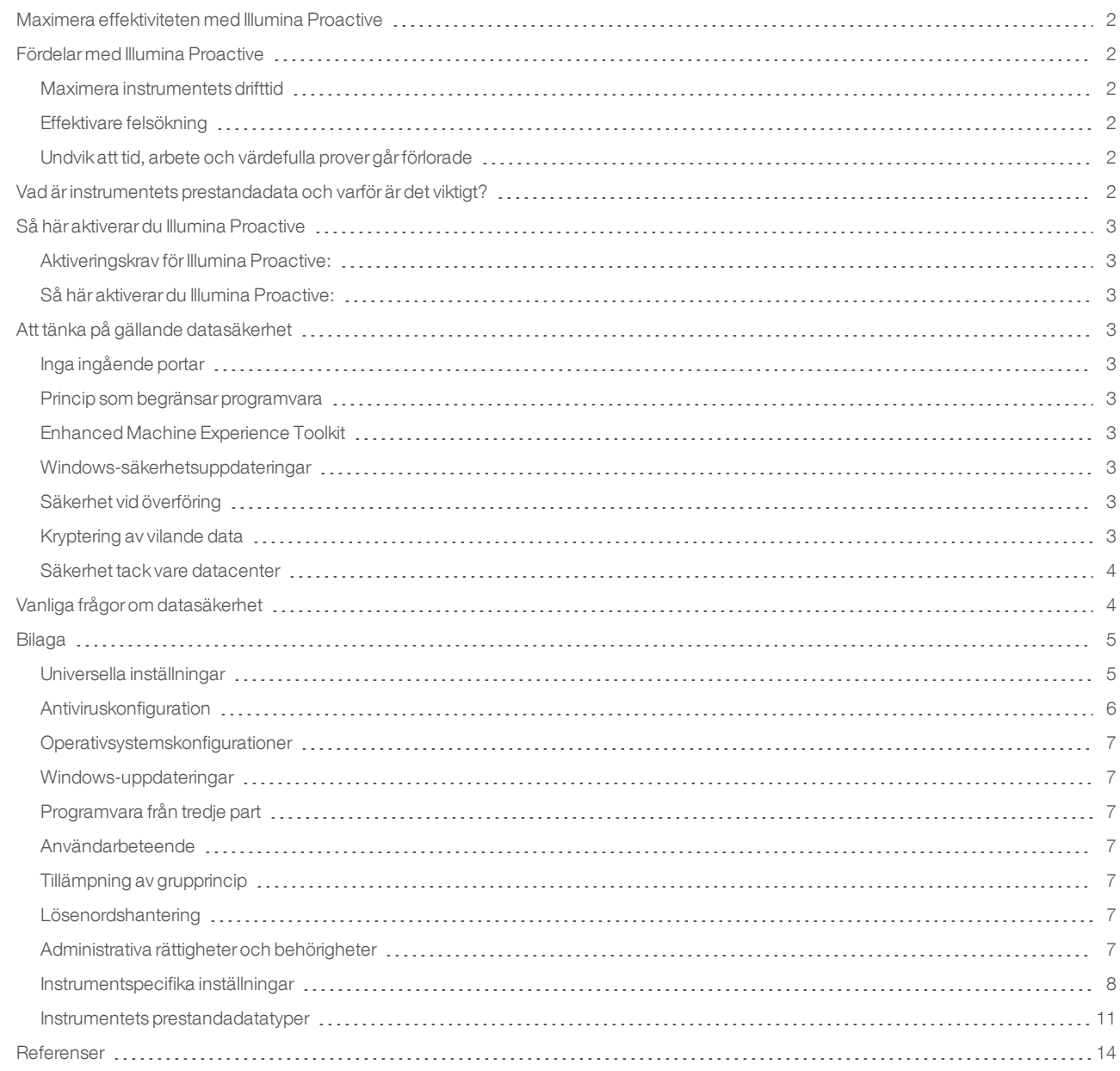

# <span id="page-1-0"></span>Maximera effektiviteten med Illumina Proactive

Illumina erbjuder ett brett sortiment av nästa generations sekvenseringsinstrument (NGS) som har blivit den huvudsakliga produktionstekniken i många laboratorier. Oavsett om användaren arbetar i ett stort sekvenseringscenter eller ett mindre forskningslabb med ett enda instrument, är tillförlitlig instrumentdrift och -hantering avgörande för optimal användning med maximal kapacitet.

För att uppnå det här målet tillhandahåller Illumina därför Illumina Proactive, en övervakningstjänst där instruments prestandadata från varje körning skickas till Illumina för att möjliggöra proaktivt underhåll. Alla sekvenseringsinstrument från Illumina är konstruerade för att registrera prestandadata, men vilken typ av mätning som används för att övervaka prestandan varierar beroende på programvaruversion. Genom att aktivera Illumina Proactive förbättras felsökningen med mer exakt feldiagnostistik och riskdetektering. Dessutom kan Illumina Proactive förlänga instrumentets drifttid, förbättra effektiviteten och minska risken att resurser går förlorade.

I det här tekniska dokumentet listas fördelarna med övervakning av instruments prestanda, anvisningar för hur du aktiverar Illumina Proactive samt svar på vanliga frågor om datasäkerhet.

# <span id="page-1-1"></span>Fördelar med Illumina Proactive

# <span id="page-1-2"></span>Maximera instrumentets drifttid

Förebyggande detektering av och varningar om förhöjd risk för instrumentfel kan minska oplanerad avbrottstid och låter användare schemalägga nödvändiga komponentbyten vid behov. Den här funktionen har aktiverats för flera olika instrumentkomponenter från Illumina och kommer att fortsätta utvecklas för andra.

# <span id="page-1-3"></span>Effektivare felsökning

Att användare ska lokalisera, ladda ner och skicka viktig information kan orsaka onödiga förseningar. Å andra sidan ger direktåtkomst till instrumentets prestandaparametrar Illuminas service- och supportteam möjlighet att snabbt diagnostisera och felsöka instrumentproblem. Dessutom främjar prestandaövervakning effektiv felsökning och ibland även förebyggande instrumentreparationer.

# <span id="page-1-4"></span>Undvik att tid, arbete och värdefulla prover går förlorade

Med övervakning av instrumentets prestanda kan proaktiva varningar och förebyggande reparationer förbättra både effektiviteten och riskhanteringen. Att förhindra incidenter och fel under körning reducerar eventuella förluster av tid, arbete, sekvenseringsreagenser och värdefulla prover (bild 1).

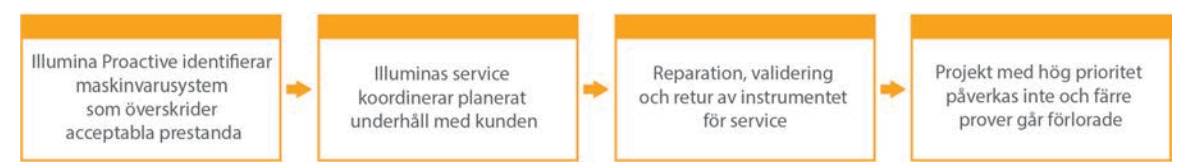

Figure 1: Exempel på hur Illumina Proactive kan underlätta för laboratorier genom riskdetektering och förenklad felsökning – Rutinövervakning av systemets prestandaresultat vid riskdetektering för optisk maskinvara, vilket resulterar i att underhåll planeras runt projekt med hög prioritet. En eventuell kostsam förlust av tid, arbete och prover undviks.

# <span id="page-1-5"></span>Vad är instrumentets prestandadata och varför är det viktigt?

Instrumentets prestandadata innebär alla typer av mätningar som kan karakterisera sekvenseringsinstrumentets driftprestanda, inklusive programvaruloggar, instrumentkonfigurationer och andra filtyper. Sekvenseringsdata ingår inte i den här kategorin och är inte tillgängliga och rapporteras inte via samma dataström. Instrumentets prestandadata kan underlätta felriskberäkning, feldetektering och felsökning av prestandaproblem på olika sätt (tabell 1).

### Tabell 1: Olika typer av prestandadata

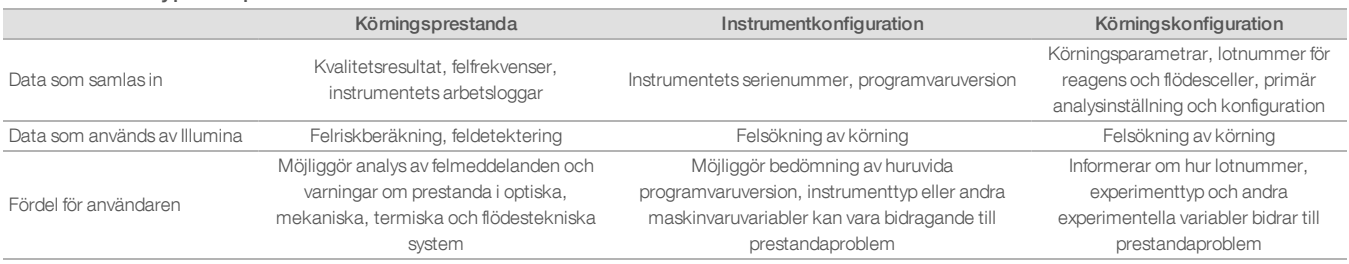

# <span id="page-2-0"></span>Så här aktiverar du Illumina Proactive

Övervakningen av instrumentets prestanda konfigureras av användaren för varje system i kontrollprogrammet. I användarhandböckerna finns information om hur du aktiverar eller inaktiverar överföringen av instrumentets prestandadata. Mer utförlig information om universella och instrumentspecifika nätverkskonfigurationer finns i avsnitten Universella inställningar och Instrumentspecifika inställningar i det här dokumentet.

# <span id="page-2-1"></span>Aktiveringskrav för Illumina Proactive:

- Port 443, 80 och 8080
- BaseSpace-domäner för varje region
- <sup>l</sup> Anslutning till en 1 GB nätverksswitch för överföring. Ytterligare information om nätverk och brandbredd finns i förberedelseguiden för det specifika instrumentets plats.
- <span id="page-2-2"></span><sup>l</sup> Programvara måste konfigureras för att aktivera prestandaövervakning

#### Så här aktiverar du Illumina Proactive:

1. Säkerställ att eventuella frågor om informationssäkerhet hanteras av lämpliga IT-representanter och att alla institutionella skyldigheter uppfylls.

2. Bekräfta de aktuella instrumentinställningarna för prestandaövervakning. Vissa instrument kan ha funktionen aktiverad som standard. Se instrumentinställningar för prestandaövervakning (tabell 5).

3. Markera kryssrutan "Send Instrument Performance Data to Illumina" (Skicka instrumentets prestandadata till Illumina) innan en körning inleds. Det här alternativet finns i användargränssnittet för alla Illumina-instrument, men den exakta formuleringen kan variera något.

# <span id="page-2-3"></span>Att tänka på gällande datasäkerhet

Datasäkerhet är högsta prioritet för Illuminas kunder. Tack vare ett kontinuerligt arbete förbättras säkerhetsprofilerna för Illuminas operativsystem hela tiden, allteftersom nya system utformas och nya hot identifieras.

# <span id="page-2-4"></span>Inga ingående portar

Sekvenseringssystem från Illumina kräver inte ingående internetportar. Illumina rekommenderar att sådana portar blockeras, vilket minskar möjligheten att komma åt inloggningsskärmen via internet. Den här säkerhetsåtgärden minskar alltså fjärråtkomsten till operativsystemet.

# <span id="page-2-5"></span>Princip som begränsar programvara

NovaSeq™- och iSeq™-system har en funktion som kallas princip som begränsar programvara (SRP) och som begränsar program som körs på Illumina-datorer till de som Illumina har godkänt (vitlistade). Den här begränsningen förhindrar att skadlig kod körs, även om den infiltrerar systemet, eftersom SRP-skydd inte tillåter körning – oavsett hur filerna visas för användaren (dvs. skadlig kod kan visas som en bildfil eller ett Excel-kalkylark).

# <span id="page-2-6"></span>Enhanced Machine Experience Toolkit

NovaSeq-system har en funktion som kallas Enhanced Machine Experience Toolkit (EMET). EMET är utvecklad av Microsoft och ger ett extra säkerhetslager i Microsoft Windows. Med ett gränssnitt där man kan justera säkerhetsfunktioner i Windows är EMET ytterligare ett kompletterande skyddsverktyg mellan brandväggen och det antivirusprogram som användaren själv har valt.

# <span id="page-2-7"></span>Windows-säkerhetsuppdateringar

Illumina rekommenderar att alla Windows-säkerhetsuppdateringar genomförs regelbundet. Den här funktionen är dock inte aktiverad som standard. Anvisningar för hur du aktiverar säkerhetsuppdateringar finns i guiden för Microsoft-säkerhetsuppdateringar.<sup>1</sup>

# <span id="page-2-8"></span>Säkerhet vid överföring

Instrument kommunicerar med BaseSpace™ Sequence Hub via ett webbaserat programmeringsgränssnitt (API). All trafik mellan sekvenseringsinstrumentet och BaseSpace Sequence Hub använder Transport Layer Security (TLS), ett internetprotokoll som krypterar känslig information när den överförs via internet. Alla servicemetoder kräver API-nyckelsignaturer, annars nekas service.

# <span id="page-2-9"></span>Kryptering av vilande data

Data som lagras i fasta lagringssystem kallas "vilande". BaseSpace Sequence Hub använder Advanced Encryption Standard (AES) 256 för att skydda vilande data. AES-256 är en standard för kryptering av elektroniska data som skapats av amerikanska National Institutes of Standards and Technology (NIST).<sup>2</sup>

# <span id="page-3-0"></span>Säkerhet tack vare datacenter

BaseSpace Sequence Hub byggs i redan befintliga molninfrastrukturer som tillhandahålls av Amazon Web Services (AWS) och som övertar viss kontroll, vilket gör att BaseSpace Sequence Hub uppfyller ISO 27001<sup>3</sup> och Health Insurance Portability and Accountability Act (HIPAA). Illuminaprogramvara som en tjänst (SaaS) är konstruerad och körs i enlighet med bästa praxis och lagstiftning för dataskydd och -hantering, inklusive den allmänna dataskyddsförordningen (GDPR).<sup>4</sup> Kunder bör fastställa GDPR-ansvar för användning av sina egna personuppgifter. Mer information om molnsäkerhet, sekretess, HIPAA och GDPR finns i separat dokumentation.<sup>5,6</sup>

# <span id="page-3-1"></span>Vanliga frågor om datasäkerhet

#### Kommer mina sekvensdata att skickas till Illumina om jag aktiverar Illumina Proactive?

Nej. Det är endast instrumentets prestandadata, som de programvaruloggar och instrumentkonfigurationer som beskrivs ovan, som skickas till Illumina via instrumentet. Data om sekvenseringskörning skickas inte och går inte att komma åt via den här tjänsten. Anslutningen mellan övervakningen av instrumentets prestanda och sekvensdataanalys särskiljs av olika funktioner (tabell 2).

#### Tabell 2: Anslutningsalternativ för BaseSpace Sequence Hub

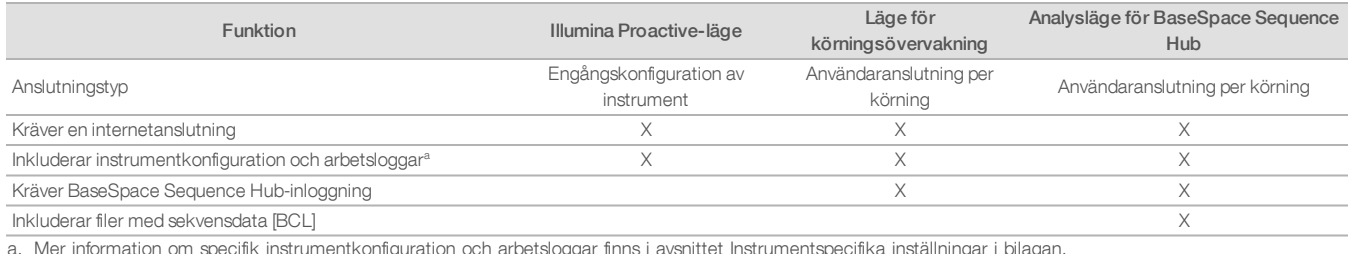

a. Mer information om specifik instrumentkonfiguration och arbetsloggar finns i avsnittet Instrumentspecifika inställningar i bilagan.

#### Aktiveras proaktiv detektering av alla typer av felrisker om jag skickar mitt instruments prestandadata till Illumina?

Nej. Däremot har övervakning av instruments prestanda möjliggjort proaktivt underhåll i flera olika fall. Allteftersom fler data blir tillgängliga, kommer tjänstens kapacitet att fortsätta utökas och förbättras i Illuminas sortiment av sekvenseringsprodukter.

#### Måste jag logga in på min BaseSpace Sequence Hub för att aktivera den här tjänsten?

Nej. Du behöver endast en nätverksanslutning till Illumina för att använda läget med instrumentets prestandadata. Eftersom instrumentets prestandadata och sekvenseringsdata skickas oberoende av varandra krävs ingen BaseSpace Sequence Hub-inloggning.

#### Mitt informationssäkerhetsteam behöver ytterligare teknisk information för att aktivera den här tjänsten. Finns det ytterligare resurser tillgängliga?

Ja. I det här dokumentet finns det ytterligare information och en överblick av saker att tänka på gällande datasäkerhet. Det finns även länkar till förberedelseguider för varje systems plats i bilagan. Mer information om SaaS-säkerhet finns i säkerhetsdokumentationen för BaseSpace Sequence Hub.<sup>5</sup>

#### Uppfyller Illumina Proactive kraven i GDPR?

Ja. Illuminas SaaS-produkter är konstruerade och körs i enlighet med global lagstiftning, inklusive GDPR.

#### Rekommenderar Illumina några andra rutiner gällande datasäkerhet?

Illumina rekommenderar starkt att provspecifik information utelämnas från experimentnamnet eller prov-ID:t.

# <span id="page-4-0"></span>Bilaga

<span id="page-4-1"></span>Resterande avsnitt innehåller information om krav som din IT-avdelning måste känna till för att implementera Illumina Proactive.

# Universella inställningar

Flera integreringsinställningar är gemensamma för alla Illumina-system för implementering av Illumina Proactive eller integrering med BaseSpace Sequence Hub.

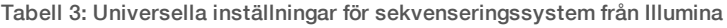

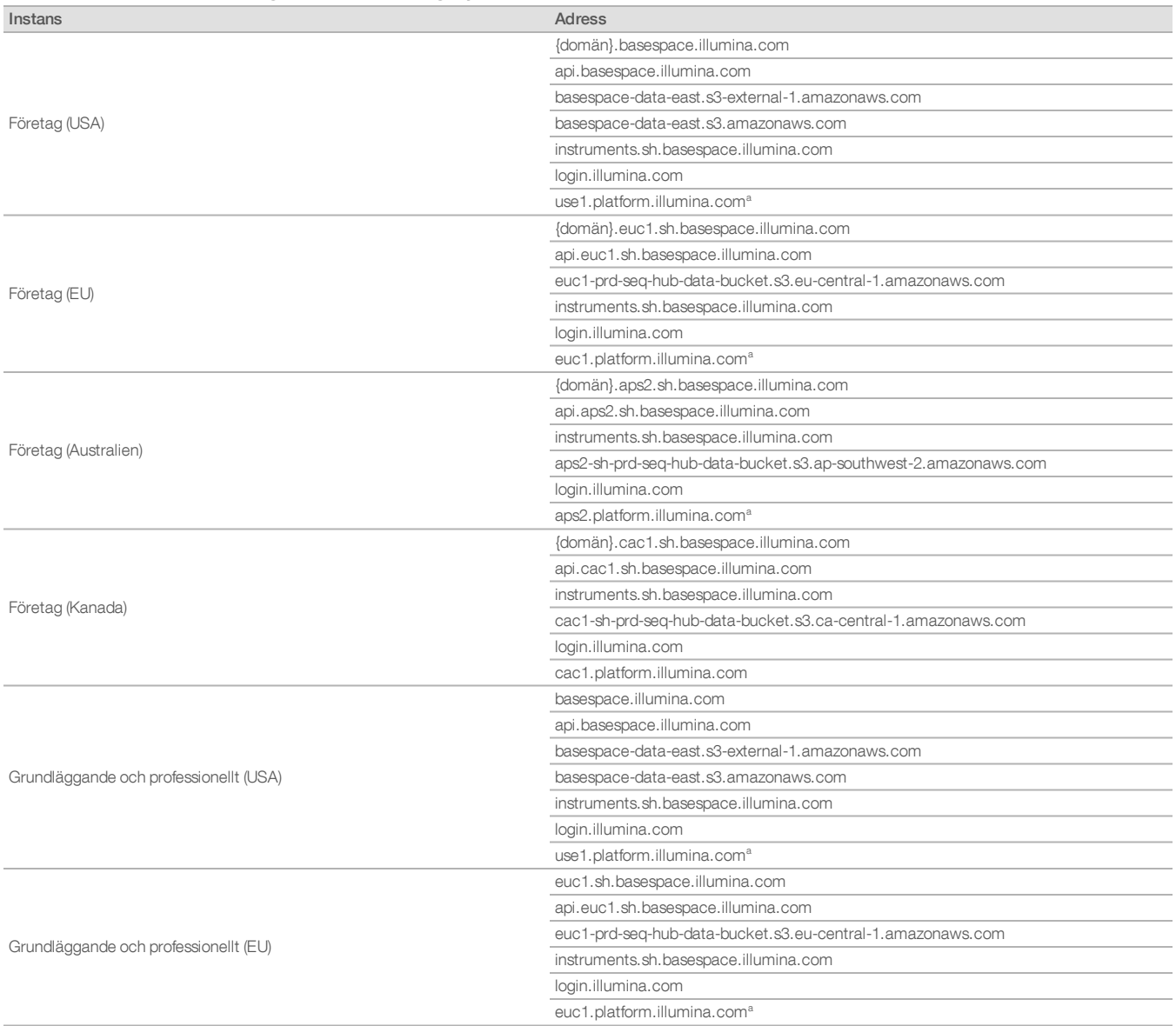

#### Tabell 3: Universella inställningar för sekvenseringssystem från Illumina, forts.

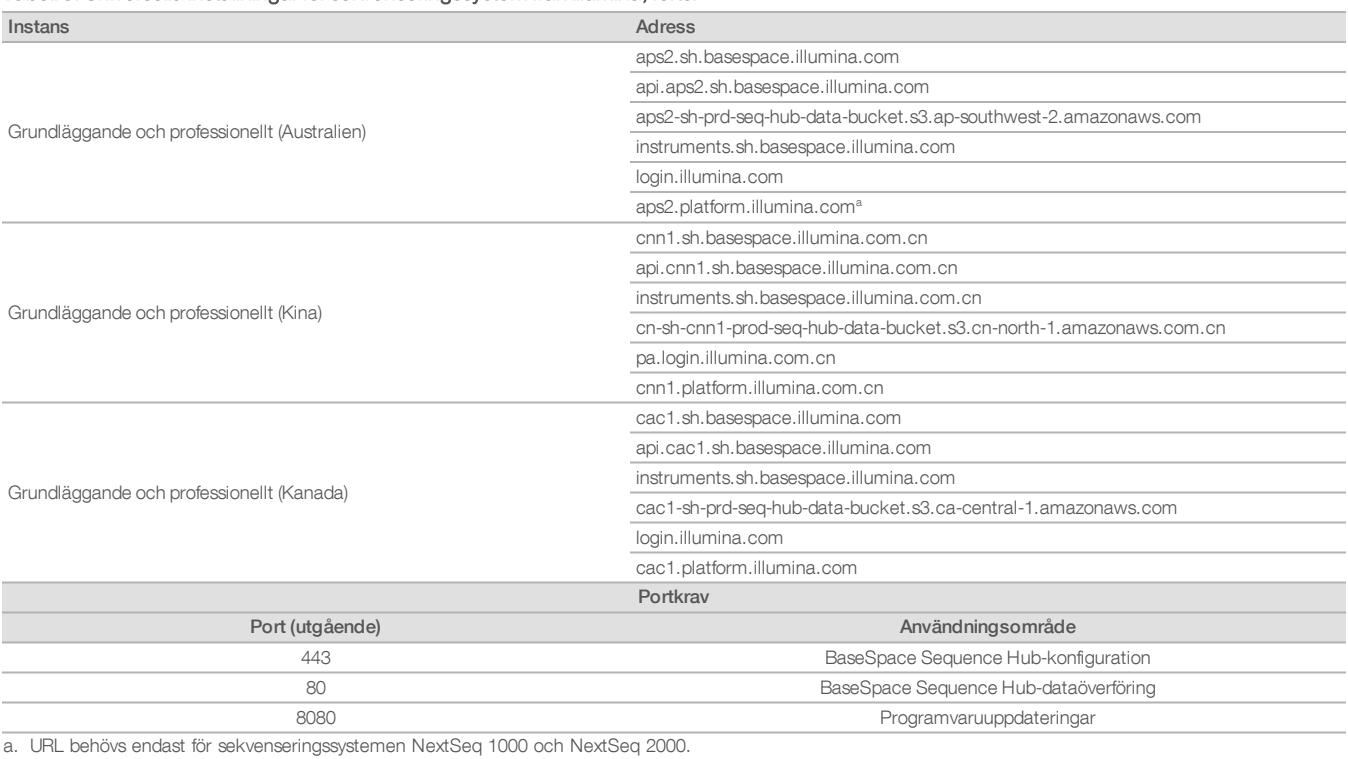

Ingående portar varken krävs eller rekommenderas, förutom för Local Run Manager (LRM). Remote Desktop Protocol (RDP) kan vara aktiverat som standard i vissa system och rekommendationen är att stänga alla ingående portar, även RDP, såvida inte LRM anges som ett krav för lokal vitlistning. LRM kräver ingen internetanslutning, bara tillgång till lokala lagrings- och hanteringsresurser.

<span id="page-5-0"></span>Mer information om brandväggar och RDP finns i Illuminas guide för bästa säkerhetspraxis.<sup>7</sup>

#### Antiviruskonfiguration

Vi rekommenderar att du använder valfritt antivirusprogram för att skydda instrumentets kontrolldator mot virus. Undvik dataförlust eller avbrott genom att konfigurera antivirusprogrammet på följande sätt:

- <sup>l</sup> Ställ in att manuella genomsökningar ska göras. Tillåt inte automatiska genomsökningar.
- <sup>l</sup> Utför endast manuella genomsökningar när instrumentet inte används.
- **·** Ställ in att uppdateringar ska laddas ned utan användarens godkännande men inte installeras.
- <sup>l</sup> Uppdatera inte när instrumentet används. Uppdatera endast när instrumentet inte körs och när det är säkert att starta om instrumentets kontrolldator.
- Starta inte om datorn automatiskt vid uppdatering.
- <sup>l</sup> Exkludera programkatalogen och dataenheterna från eventuella filsystemsskydd som utförs i realtid. Tillämpa den här inställningen för kataloger i C:\Illumina och Z:\ilmn.
- <sup>l</sup> Inaktivera Windows Defender. Den här Windows-produkten kan påverka de operativsystemsresurser som Illumina-programvaran använder.

# <span id="page-6-0"></span>Operativsystemskonfigurationer

Instrument från Illumina testas och bekräftas fungera inom specifikationerna före transport. Om inställningarna ändras efter installation kan det leda till funktions- eller säkerhetsrisker. Följande rekommenderade konfigurationer minskar funktions- och säkerhetsriskerna för operativsystemet:

- <sup>l</sup> Ställ in ett lösenord som består av minst 10 tecken och använd lokala ID-principer för att få ytterligare hjälp. Skriv ned och spara lösenordet.
- <sup>l</sup> Illumina lagrar inte användarnas inloggningsuppgifter och det går inte att återställa bortglömda lösenord.
- <sup>l</sup> Om ett lösenord glömts bort måste en representant från Illumina återställa fabriksinställningarna, vilket raderar alla data från systemet och förlänger supporttiden.
- <sup>l</sup> Konfigurera automatiska uppdateringar i Windows så att uppdateringar förhindras.
- <sup>l</sup> Om du ansluter till en domän med grupprincipobjekt (GPO) kan vissa inställningar påverka operativsystemet eller instrumentets programvara. Om instrumentets programvara inte fungerar korrekt kan du rådfråga den IT-ansvariga om eventuell GPO-störning.
- <sup>l</sup> Använd Windows brandvägg eller en nätverksbrandvägg (maskin- eller programvara) och inaktivera Remote Desktop Protocol (RDP). Mer information om brandväggar och RDP finns i Illuminas guide för bästa säkerhetspraxis.<sup>5</sup>
- Bibehåll administrativa rättigheter för användare. Illumina-instruments programvara är konfigurerad till att ge användarbehörigheter när instrumentet skickas.
- <sup>l</sup> Systemet har fasta interna IP-adresser, vilket kan orsaka systemfel när konflikter uppstår.
- <sup>l</sup> Kontrolldatorn är konstruerad för att köra sekvenseringssystem från Illumina. Att surfa på nätet, kontrollera e-post, granska dokument eller utföra andra aktiviteter som inte är sekvensering ger upphov till kvalitets- och säkerhetsproblem.

#### <span id="page-6-1"></span>Windows-uppdateringar

Illumina rekommenderar att endast kritiska säkerhetsuppdateringar genomförs. För att kunna kontrollera konfigurationen och driften av kontrolldatorn och få en stabilare driftmiljö är Windows Update inaktiverat i standardoperativsystemet från Windows. Funktionsuppdateringar och allmänna uppdateringar kan utsätta systemets driftmiljö för risk och stöds därför inte.

<span id="page-6-2"></span>Mer information om alternativ för Windows-uppdateringar finns i Illuminas guide för bästa säkerhetspraxis.<sup>5</sup>

#### Programvara från tredje part

Illumina stöder inte någon programvara utöver den som tillhandahålls vid installationen. Installera inte Chrome, Java, Box eller någon annan programvara från tredje part som inte medföljde systemet. Programvara från tredje part har inte testats och kan störa funktion och säkerhet. Exempelvis kan RoboCopy eller andra synkroniserings- och strömningsprogram orsaka att sekvenseringsdata skadas eller går förlorade eftersom programmet stör den strömning som utförs av kontrollprogramvarusviten.

#### <span id="page-6-3"></span>Användarbeteende

Instrumentets kontrolldator är konstruerad för att köra sekvenseringssystem från Illumina. Den ska inte användas för andra syften. Av kvalitets- och säkerhetsskäl ska du inte använda kontrolldatorn till att surfa på nätet, läsa e-post, granska dokument eller till någon annan onödig aktivitet, då det kan resultera i försämrade prestanda och förlorade data.

#### <span id="page-6-4"></span>Tillämpning av grupprincip

Om du ansluter till en domän med grupprincipobjekt (GPO) kan vissa inställningar påverka operativsystemet eller instrumentets programvara. Om instrumentets programvara inte fungerar korrekt kan du rådfråga den IT-ansvariga om eventuell GPO-störning.

#### <span id="page-6-5"></span>Lösenordshantering

Ställ in ett lösenord som består av minst 10 tecken och använd lokala ID-principer för att få ytterligare hjälp. Skriv ned och spara lösenordet. Av säkerhetsskäl lagrar Illumina inte användarnas inloggningsuppgifter och det går inte att återställa bortglömda lösenord. Om ett lösenord glömts bort måste en representant från Illumina återställa fabriksinställningarna, vilket raderar alla data från systemet och förlänger supporttiden.

### <span id="page-6-6"></span>Administrativa rättigheter och behörigheter

Bibehåll administrativa rättigheter för användare. Illumina-instruments programvara är konfigurerad till att ge användarbehörigheter när instrumentet skickas.

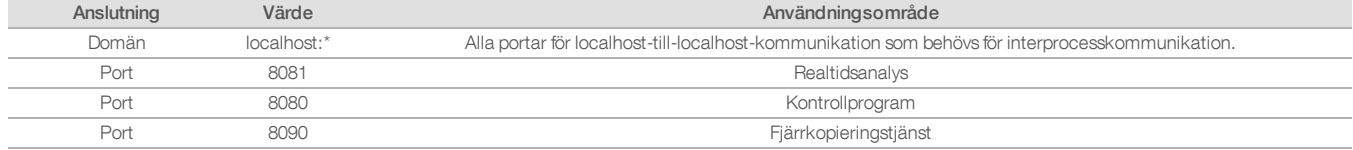

#### Tabell 4: Universella godkännandekrav för intern systemdrift

# <span id="page-7-0"></span>Instrumentspecifika inställningar

Utöver de inställningar som nämnts ovan finns det inställningar som måste övervägas för varje plattform, t.ex. interna inställningar som måste vitlistas.

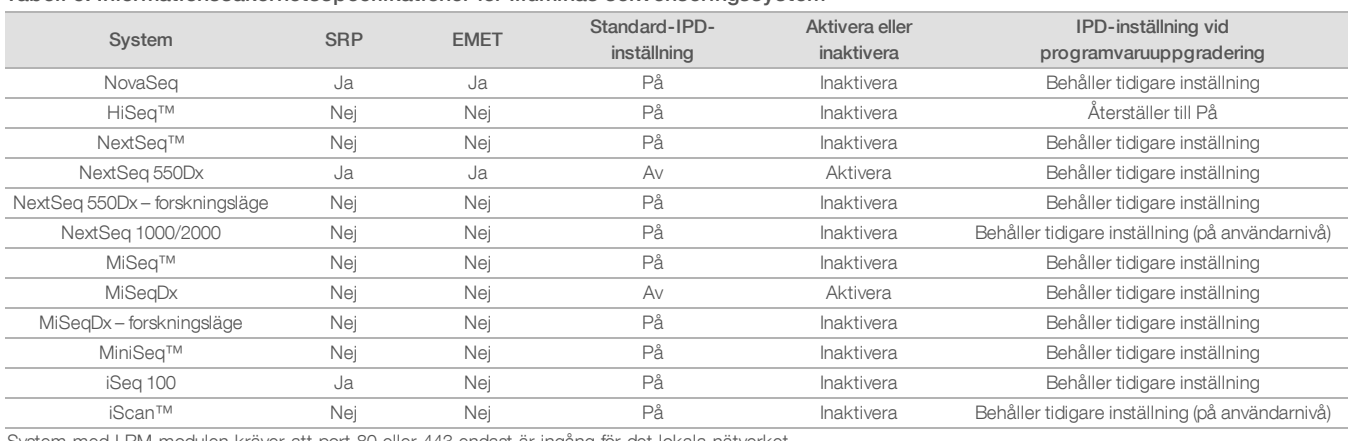

#### Tabell 5: Informationssäkerhetsspecifikationer för Illuminas sekvenseringssystem

System med LRM-modulen kräver att port 80 eller 443 endast är ingång för det lokala nätverket.

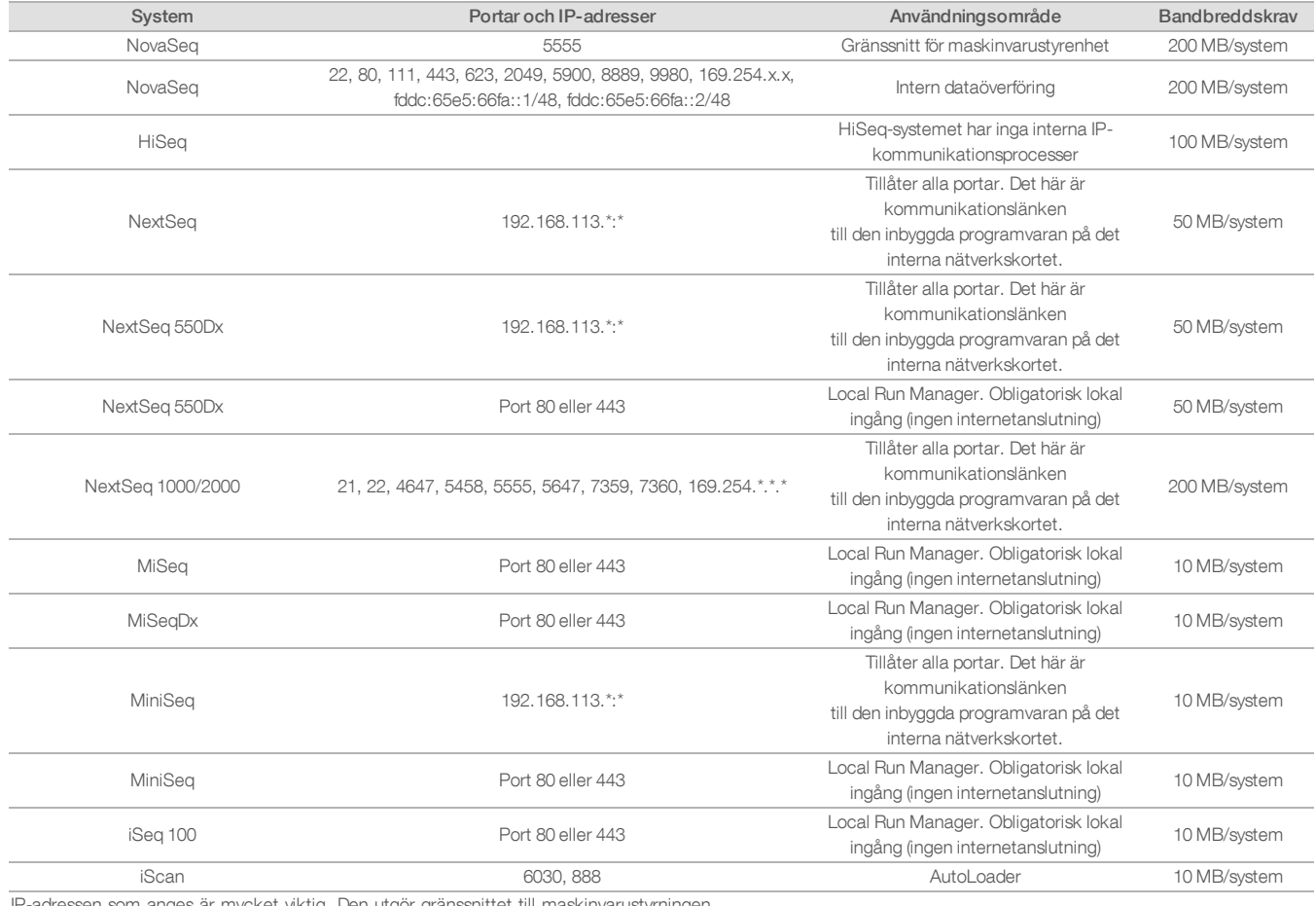

# Tabell 6: Interna kommunikationskrav efter system

-adressen som anges är mycket viktig. Den utgör gränssnittet till maskinvarustyrninger

Mer information om kommunikationskrav finns i förberedelseguiden för det specifika systemets plats (tabell 7). Användarhandböckerna för varje specifikt system innehåller information och anvisningar för att aktivera IPD via instrumentprogramvara (tabell 7).

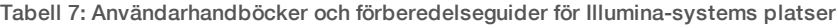

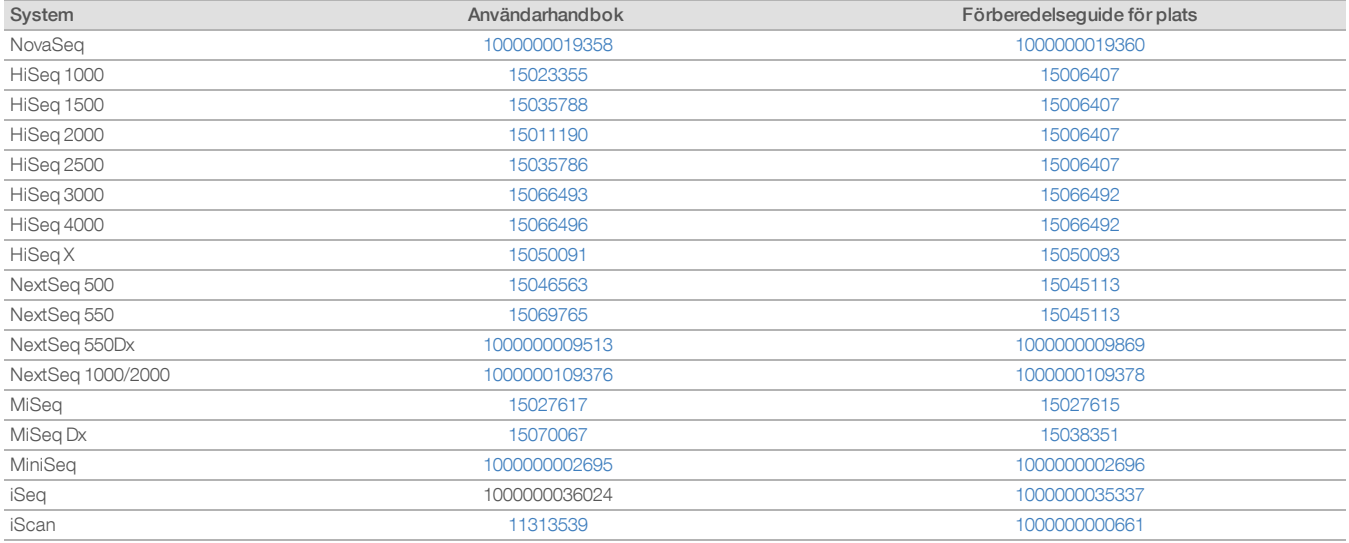

Om en hyperlänk bryts till följd av uppdateringar kan du använda det angivna dokumentnumret för att söka efter en nyare version av handboken eller guiden på Illuminas webbplats.

# <span id="page-10-0"></span>Instrumentets prestandadatatyper

Tabell 8: Instrumentets prestandadatatyper (konfigurationsfiler)

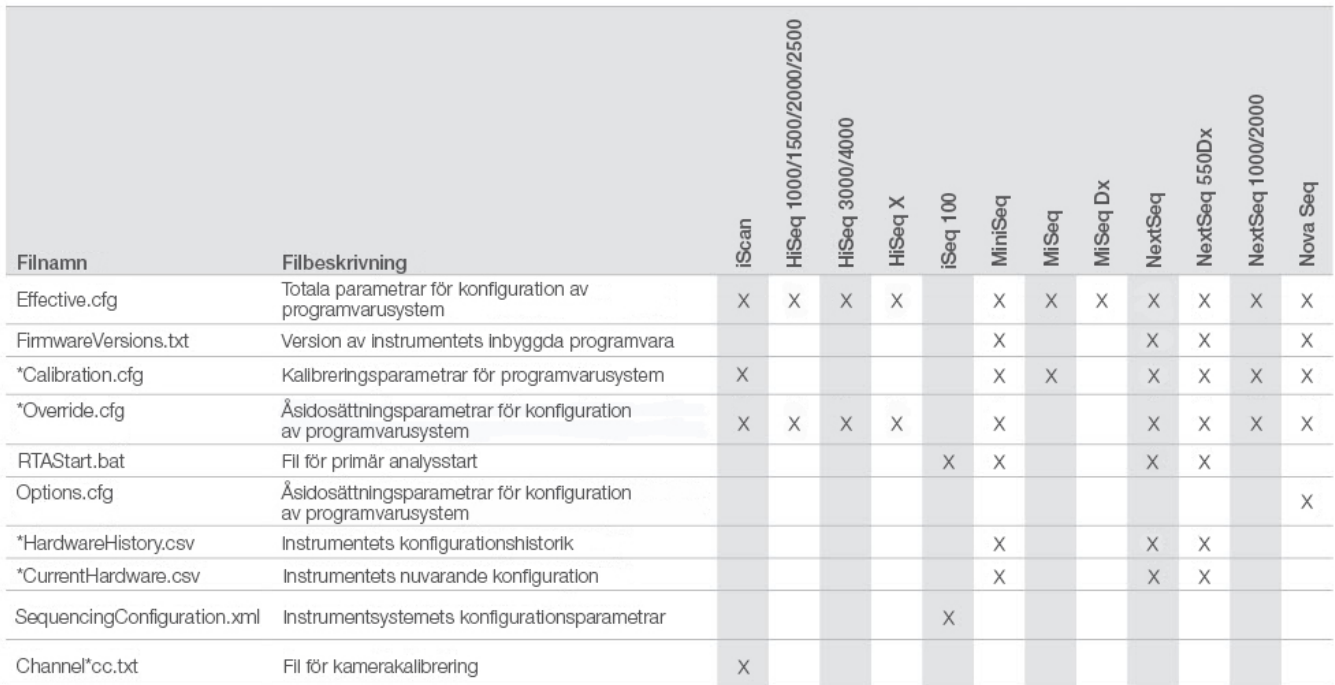

# Tabell 9: Instrumentets prestandadatatyper (arbetsloggar)

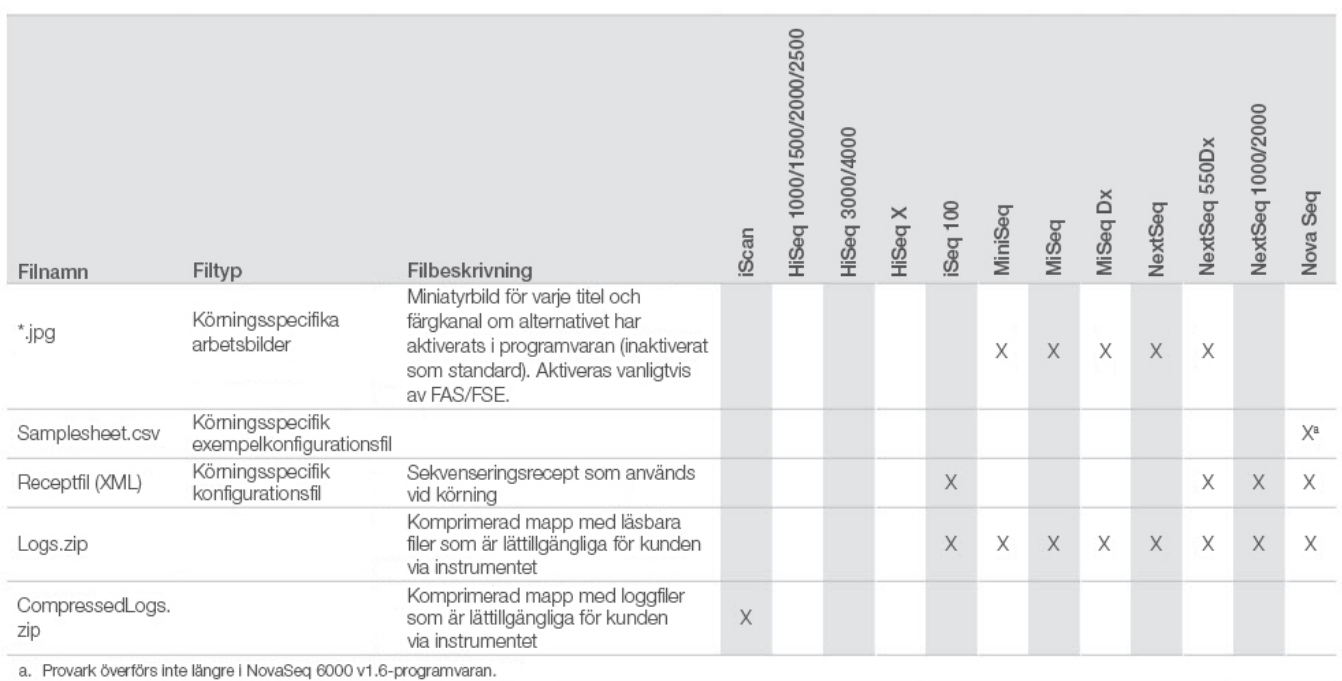

# Tabell 10: Instrumentets prestandadatatyper (analyskonfigurationsfiler)

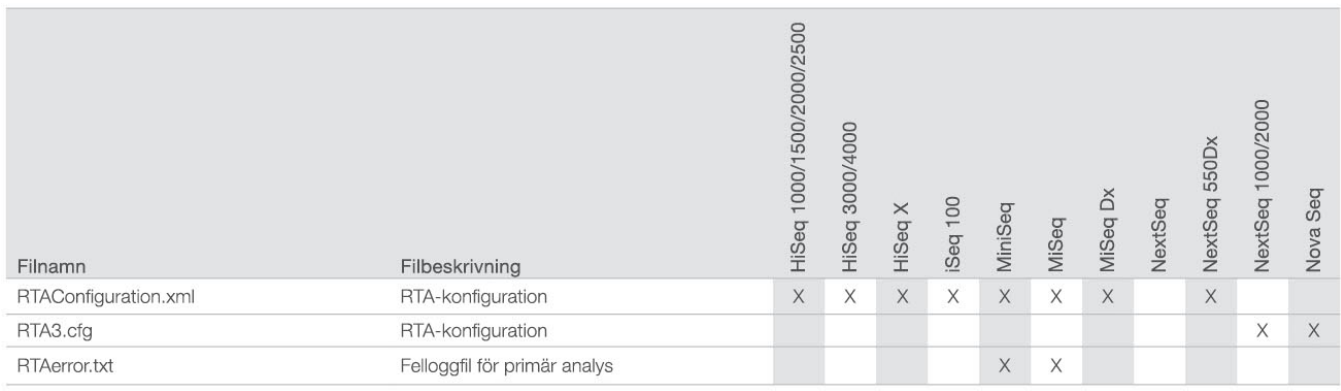

# Tabell 11: Instrumentets prestandadatatyper (diverse filtyper)

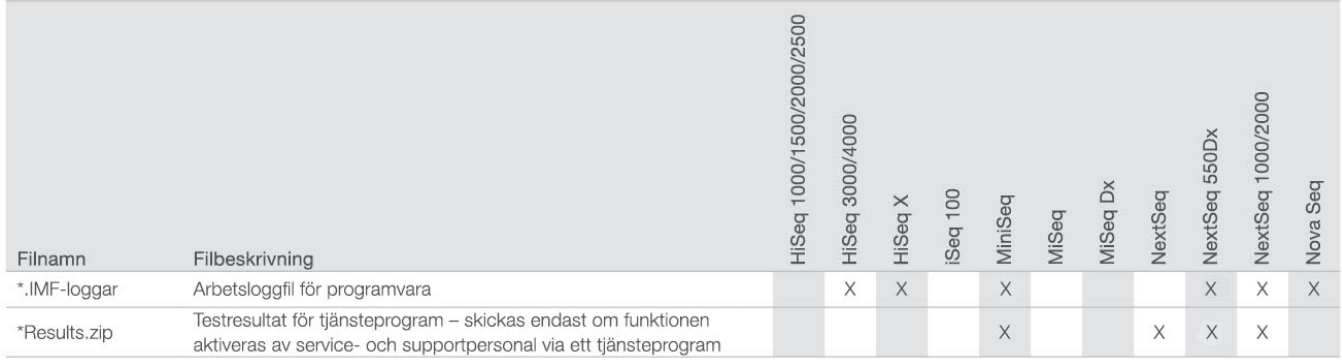

# Tabell 12: Instrumentets prestandadatatyper (körningsspecifika arbetsloggar)

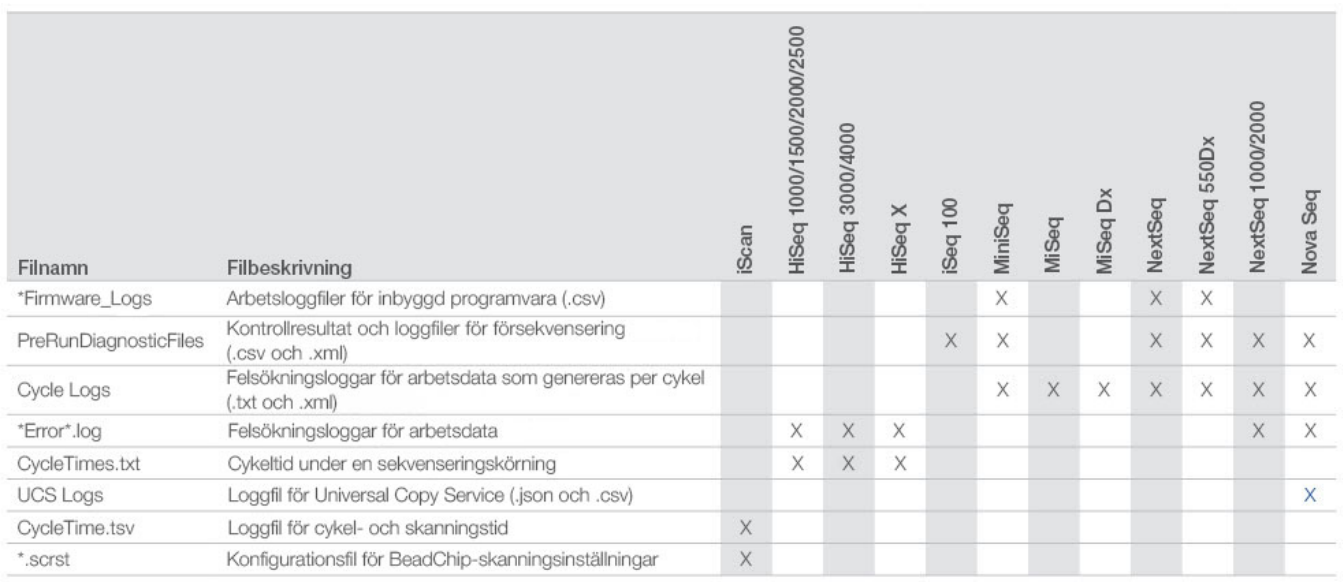

# Tabell 13: Instrumentets prestandadatatyper (körningsspecifika analysfiler)

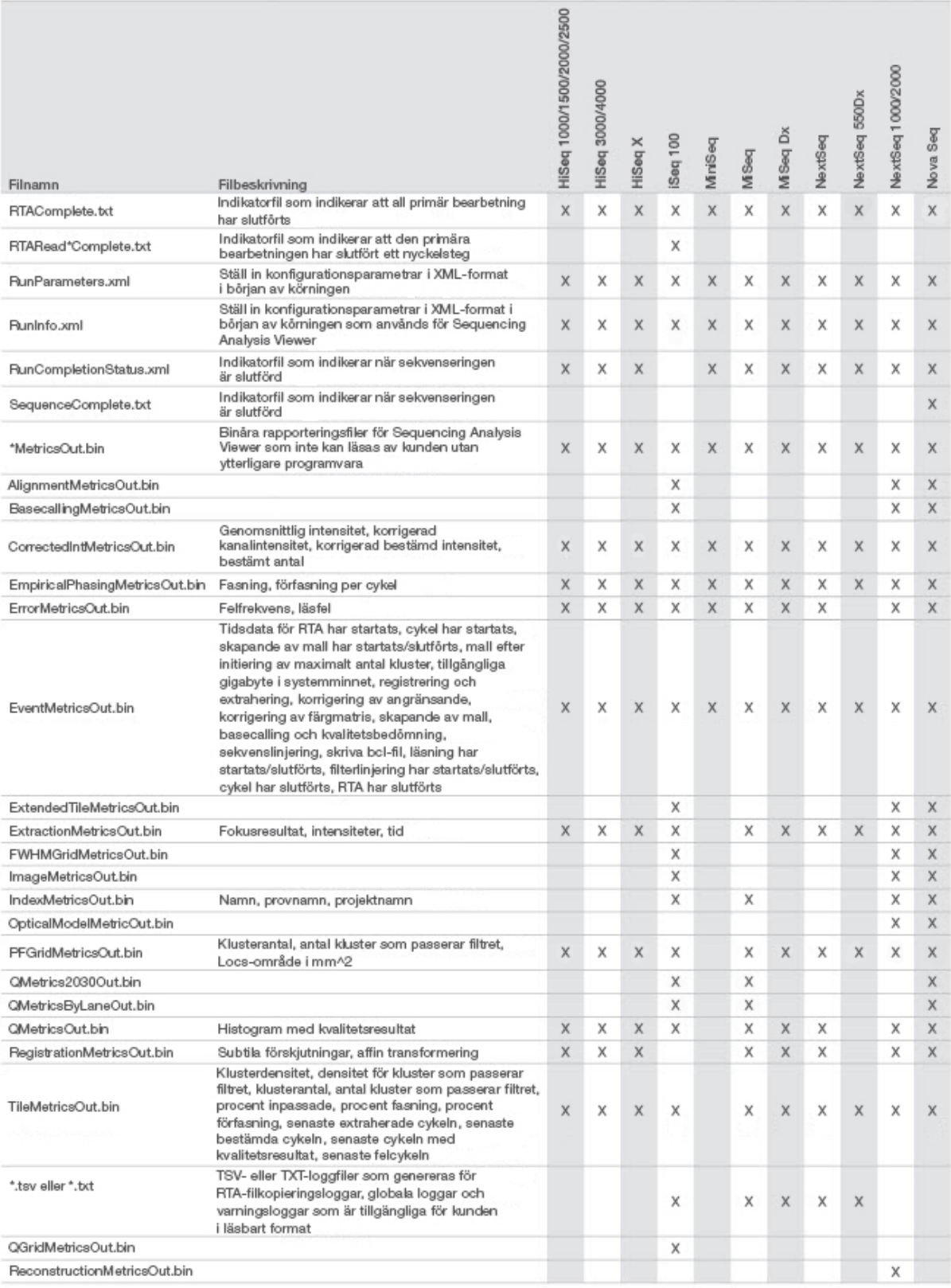

# <span id="page-13-0"></span>Referenser

- 1. Microsoft Security TechCenter. [portal.msrc.microsoft.com/en-us/](https://portal.msrc.microsoft.com/en-us/). Hämtad 19 december 2017.
- 2. Announcing the Advanced Encryption Standard (AES). [www.cisco.com/c/dam/en/us/products/collateral/security/anyconnect-secure-mobility-client/fips.pdf.](https://www.cisco.com/c/dam/en/us/products/collateral/security/anyconnect-secure-mobility-client/fips.pdf) Hämtad 19 december 2017.
- 3. AWS: ISO 27001. [aws.amazon.com/compliance/iso-27001-faqs/](https://aws.amazon.com/compliance/iso-27001-faqs/). Hämtad 4 juni 2018.
- 4. IBM: Transform your business with the GDPR. [www.ibm.com/data-responsibility/gdpr/#commitment-to-readiness?cm\\_mmc=Search\\_Google-\\_-Security\\_CISO-\\_-](https://www.ibm.com/data-responsibility/gdpr/#commitment-to-readiness?cm_mmc=Search_Google-_-Security_CISO-_-WW_NA-_-gdpr_Exact_-&cm_mmca2=10006807&cm_mmca7=9061191&cm_mmca8=kwd-296891238925&cm_mmca9=_kenshoo_clickid_&cm_mmca10=272585904650&cm_mmca11=e&mkwid=_kenshoo_clickid_&cvosrc=ppc.google.&cvo_campaign=000026XZ&cvo_crid=272585904650&Matchtype=e) [WW\\_NA-\\_-gdpr\\_Exact\\_-&cm\\_mmca2=10006807&cm\\_mmca7=9061191&cm\\_mmca8=kwd-296891238925&cm\\_mmca9=\\_kenshoo\\_clickid\\_&cm\\_](https://www.ibm.com/data-responsibility/gdpr/#commitment-to-readiness?cm_mmc=Search_Google-_-Security_CISO-_-WW_NA-_-gdpr_Exact_-&cm_mmca2=10006807&cm_mmca7=9061191&cm_mmca8=kwd-296891238925&cm_mmca9=_kenshoo_clickid_&cm_mmca10=272585904650&cm_mmca11=e&mkwid=_kenshoo_clickid_&cvosrc=ppc.google.&cvo_campaign=000026XZ&cvo_crid=272585904650&Matchtype=e) [mmca10=272585904650&cm\\_mmca11=e&mkwid=\\_kenshoo\\_clickid\\_&cvosrc=ppc.google.&cvo\\_campaign=000026XZ&cvo\\_crid=272585904650&Matchtype=e](https://www.ibm.com/data-responsibility/gdpr/#commitment-to-readiness?cm_mmc=Search_Google-_-Security_CISO-_-WW_NA-_-gdpr_Exact_-&cm_mmca2=10006807&cm_mmca7=9061191&cm_mmca8=kwd-296891238925&cm_mmca9=_kenshoo_clickid_&cm_mmca10=272585904650&cm_mmca11=e&mkwid=_kenshoo_clickid_&cvosrc=ppc.google.&cvo_campaign=000026XZ&cvo_crid=272585904650&Matchtype=e). Hämtad 4 juni 2018.
- 5. Illumina (2016) BaseSpace Sequence Hub Security and Privacy. [\(www.illumina.com/content/dam/illumina-marketing/documents/products/whitepapers/basespace](https://www.illumina.com/content/dam/illumina-marketing/documents/products/whitepapers/basespace-sequence-hub-security-and-privacy-white-paper-970-2016-020.pdf)[sequence-hub-security-and-privacy-white-paper-970-2016-020.pdf](https://www.illumina.com/content/dam/illumina-marketing/documents/products/whitepapers/basespace-sequence-hub-security-and-privacy-white-paper-970-2016-020.pdf)).
- 6. Illumina (2016) BaseSpace Variant Interpreter and HIPAA. [\(www.illumina.com/content/dam/illumina-marketing/documents/products/technotes/basespace-variant](https://www.illumina.com/content/dam/illumina-marketing/documents/products/technotes/basespace-variant-interpreter-HIPAA-technical-note-970-2016-003.pdf)[interpreter-HIPAA-technical-note-970-2016-003.pdf\)](https://www.illumina.com/content/dam/illumina-marketing/documents/products/technotes/basespace-variant-interpreter-HIPAA-technical-note-970-2016-003.pdf).
- 7. Illumina (2016) Illumina Security Best Practices Guide. [\(www.illumina.com/content/dam/illumina-marketing/documents/products/guides/illumina-security-best](https://www.illumina.com/content/dam/illumina-marketing/documents/products/guides/illumina-security-best-practices-guide-970-2016-016.pdf)[practices-guide-970-2016-016.pdf](https://www.illumina.com/content/dam/illumina-marketing/documents/products/guides/illumina-security-best-practices-guide-970-2016-016.pdf)).

Illumina, Inc. • 1.800.809.4566 (avgiftsfritt) (USA) • +1.858.202.4566 • techsupport@illumina.com • www.illumina.com

© 2020 Illumina, Inc. Med ensamrätt. Alla varumärken tillhör Illumina, Inc. eller respektive ägare. Specifik varumärkesinformation finns på [www.illumina.com/company/legal.html](https://www.illumina.com/company/legal.html). Dokumentnr 1000000052503 v02 SWE QB8490

illumına